## 知 Workspace终端连接双屏使用,竖屏显示异常

**[李颜](https://zhiliao.h3c.com/User/other/140088)** 2022-12-15 发表

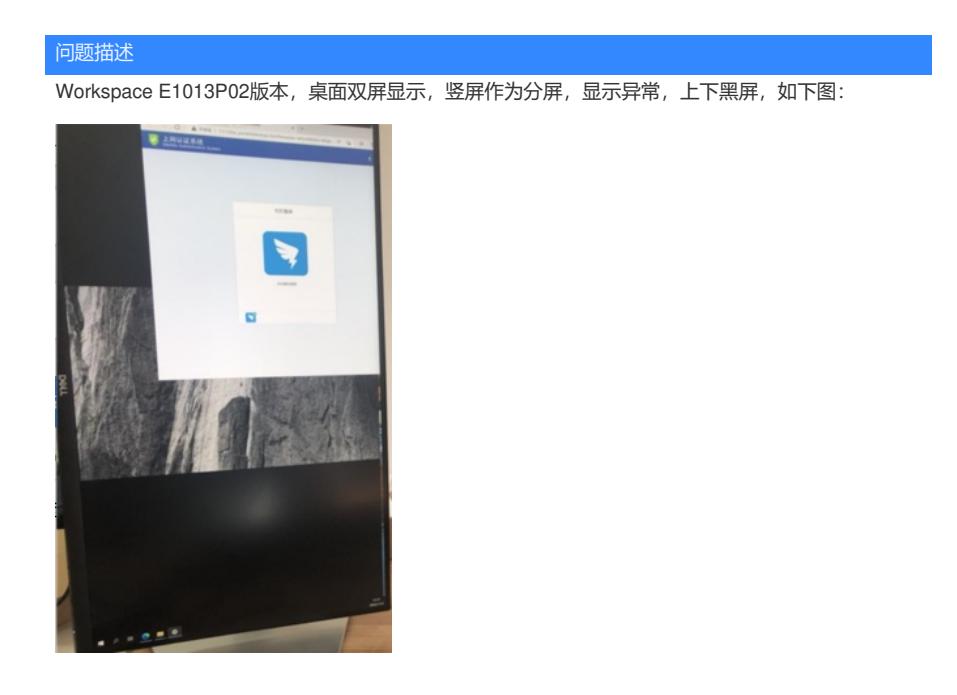

## 解决方法

这是由于壁纸设置有误,竖屏情况下,壁纸设置为填充模式则显示正常,其他如适应等显示均异常。 可在个性化中进行修改:

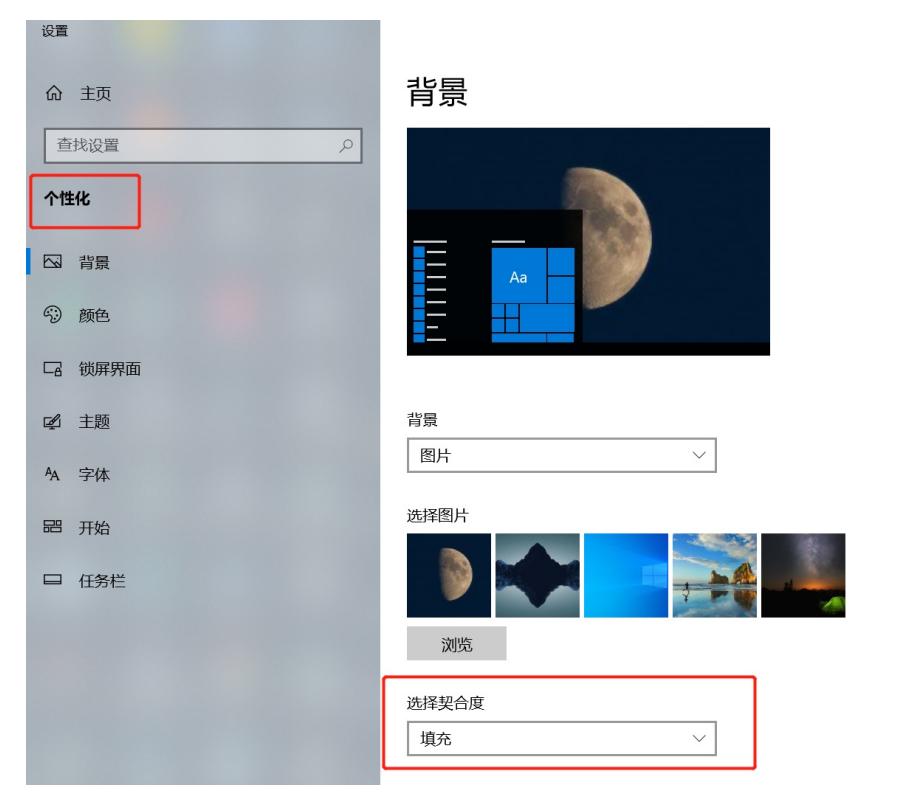